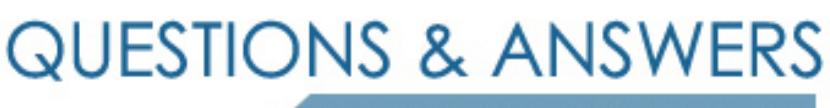

Kill your exam at first Attempt

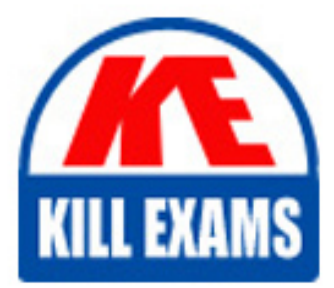

HP0-091 Dumps HP0-091 Braindumps HP0-091 Real Questions HP0-091 Practice Test HP0-091 dumps free

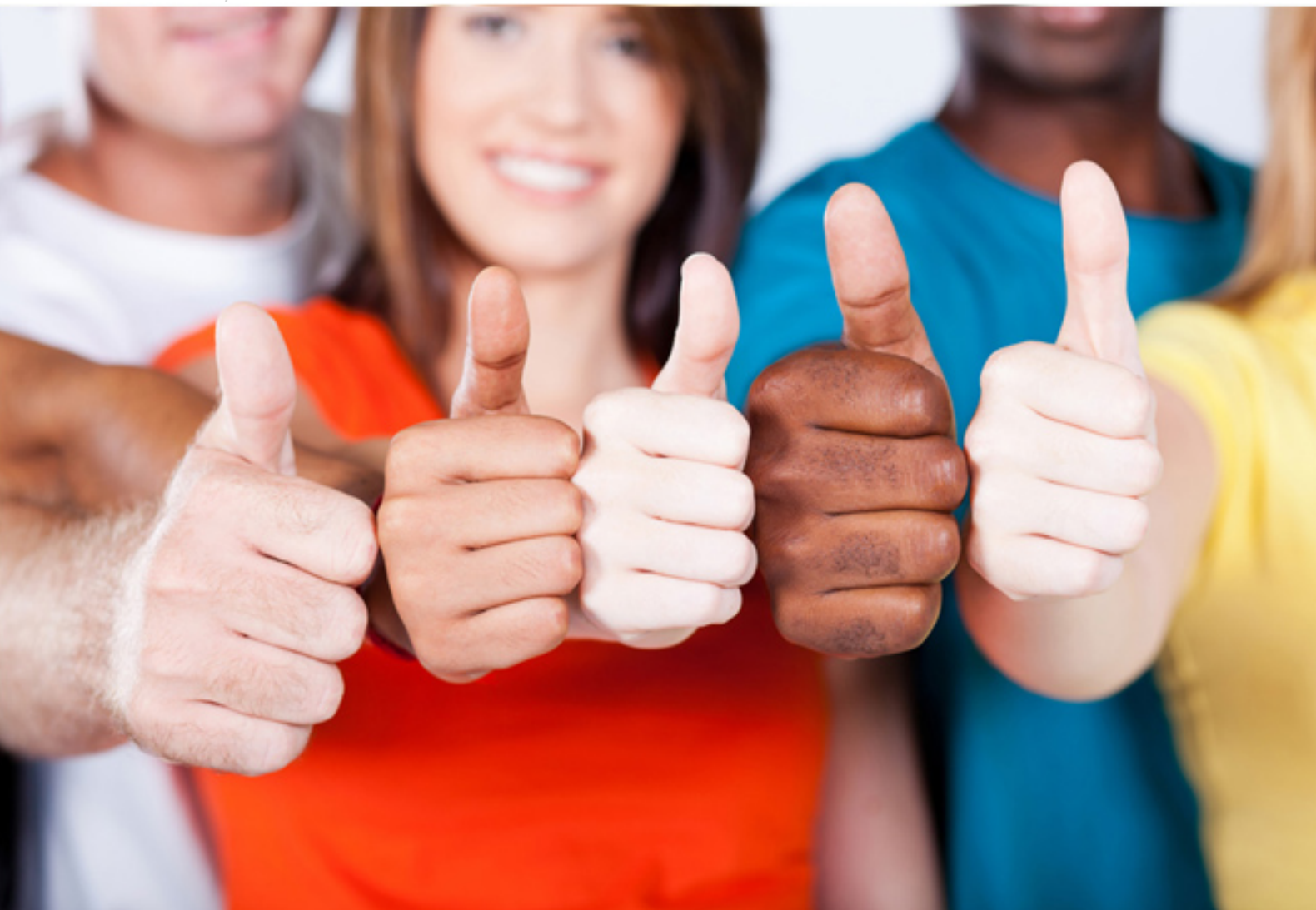

# **HP0-091 HP**

HP-UX System Administration

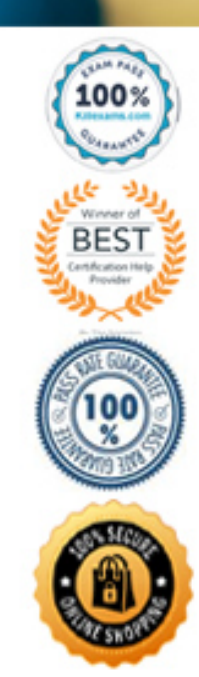

#### **QUESTION:** 352

What is the difference between "kill pid" and "kill -9 pid", where pid represents the process identification number?

A. "kill pid" allows outstanding I/O to complete, the "kill -9" terminate the job immediately, aborting any outstanding I/O

B. "kill pid" produces a core dump, the "kill -9" terminates the job now aborting any outstanding I/O

C. There is no difference

D. The "kill pid" ask you to confirm the kill, the "kill -9" terminates the job now

# **Answer:** B

"kill pid" send a SIGTERM telling the process to exit. The process can act how ever it wants. If not explicitly handled the process will not core dump but just exit. "kill -9" send a SIGKILL to the process this causes the process to immediately exit. This action cannot be ignored or modified. In either I/O buffered outside of the process is flushed.

#### **QUESTION:** 353

If the shell variable filenames contained a list of filenames, separated by spaces, how can you extract the second name in the list into a variable called second?

A. echo \$filenames|cut -f2 -d " ">second B. second =\$ -d" " \$filename>second C. cut -f2 -d" " \$filenames>second D. second ='cut -f2 -d " " \$filenames'

#### **Answer:** A

#### **QUESTION:** 354

You add a new gateway to your network that allows to a business partner's network. whose network number is 15. The new gateway machine has an IP address of 145.1.22.100. What command do you need to run on client machines on your network in order to communicate with machine on your business partner's network?

A. route add net 145.1.22.100 15.0.0.0 1 B. route add net 15.0.0.0 145.1.22.100 1 C. route add net 145.1.0.0 15.0.0.0. 1

D. route add net 15.0.0.0 145.1.22.100 0

# **Answer:** B

# **QUESTION:** 355

Which of the following command lines would NOT return your original login directory?

A. cd B. cd..  $C.$   $cd\sim$ D. cd \$HOME

**Answer:** A, B

#### **QUESTION:** 356

At the ftp>prompt, what command will copy files from your local machine to a remote machine?

A. oush B. cpto C. put D. get

**Answer:** C

# **QUESTION:** 357

In "let" statements what action does "l" represent?

- A. escape the meaning of next character
- B. division
- C. percentage
- D. remainder

**Answer:** B

# **QUESTION:** 358

Where do you configure the HP-UX automounter daemon to start at boot?

A. /etc/rc.config.d/nfsconf B. /etc/automount.conf C. /etc/am.conf D. /etc/rc.config.d/netconf

# **Answer:** A

### **QUESTION: 359**

If you wish to access nodes beyond your local network. your machine must have access to:

A. A./etc/hosts B. B.DNS C. C.a bridge D. D.a router

#### **Answer:** D

#### **QUESTION: 360**

How you determine which patches are curretly installed on the system?

A. Check\_patches B. Swlist -l patch C. Swlist -l depot |grep -i ph D. Swlist -l product|grep -i patch

# **Answer:** B

**Explanation:**  The commands A, C and D not exist

# **QUESTION:** 361

Which command can be used to create device files? Select two.

 B. insf C. fsadm A. Mkdevice D. mksf E. devstart

**Answer:** B, D

**QUESTION:** 362 What could possibly solve a paging problem?

A. Add more NICS B. Add more CPU C. Add more memory D. Add more disk E. increase swap space

**Answer:** C

#### **QUESTION: 363**

How ado you validate that your makerecovery tape is up to date?

A. It is not possible. The makerecovery must be rerun when system changes are made.

B. Use the different command.

C. Run checlrecovery provided that makerecovery tape was created using the"-C" option.

D. Run makerec.last

**Answer:** C

# For More exams visit https://killexams.com/vendors-exam-list

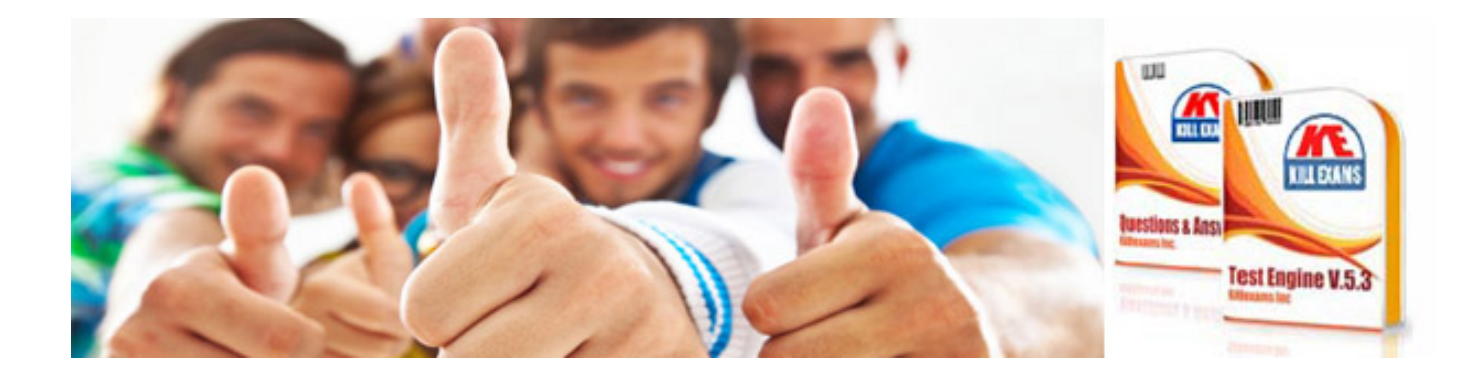

*Kill your exam at First Attempt....Guaranteed!*